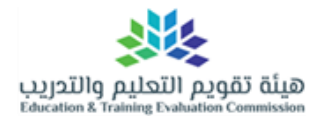

**السكر ال**مركز الوطني للقياس

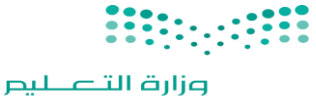

Ministry of Education

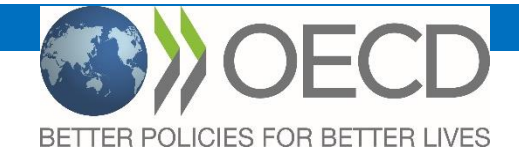

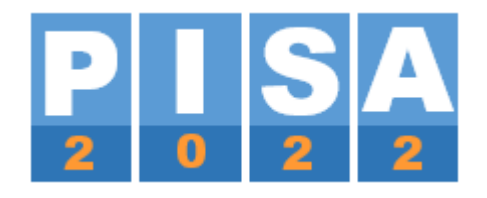

# **PISA 2021 FIELD TRIAL دليل منسق المدرسة** االختبار التجريبي 2021 **PISA**

أعد بواسطة Operations Survey A Core ,Westat بالتعاون مع متعهدين دوليين ومنظمة التعاون االقتصادي والتنمية OECD.

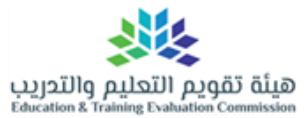

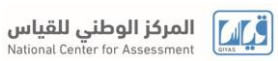

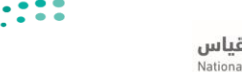

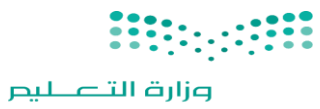

Ministry of Education

**فهرس المحتويات**

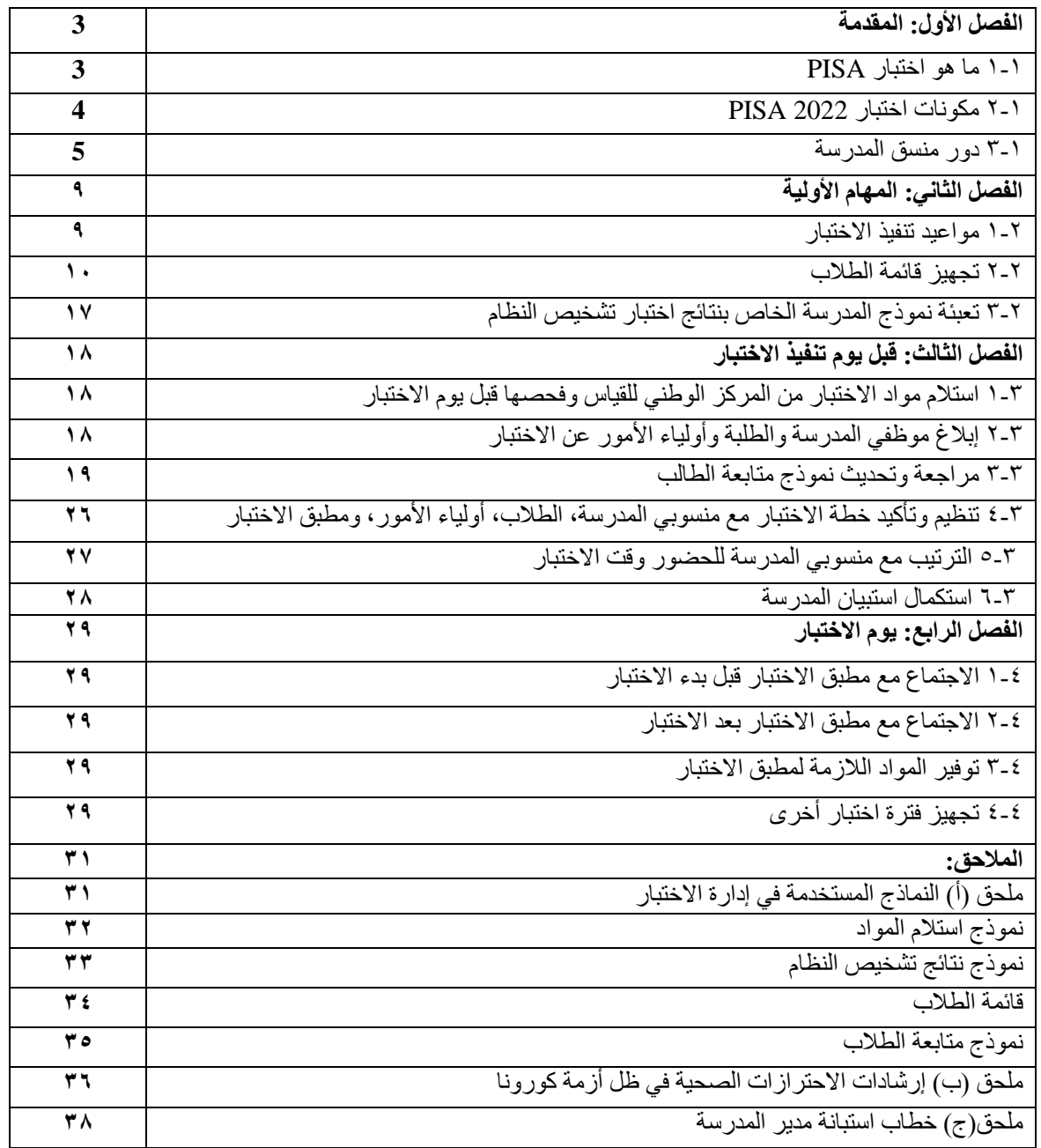

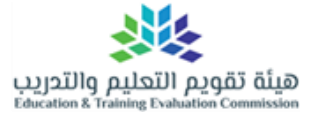

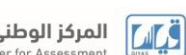

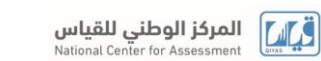

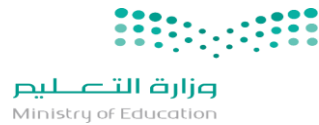

## **المقدمة**: **الفصل األول**

 نشكر لكم موافقتكم على أن تكون منسقاً الختبار2022 PISA ، فأنت اآلن حلقة وصل مهمة بين المدارس، والمركز الوطني للقياس، ومطبق االختبار الذي تم تكليفهمن قبل المركز الوطني للقياس إلجراء التقييم في المدرسة. والغرض من هذا الدليل هو لمساعدتك على فهم الكيفية التي سوف تساعد على النجاح في تنفيذ هذا البرنامج لتقييم الطالب بشكل واسع، ويقصد بمنسق المدرسة في هذا الدليل منسق وزارة التعليم ومن يساعده في إدارات التعليم والمدارس.

**1-1 ما هو اختبار PISA ؟**

 PISA تعني البرنامج الدولي لتقييم الطالب ) **Student International for Programme Assessment** )، برعاية منظمة التعاون االقتصادي والتنمية. PISA 2022 هو االختبار الثامن من سلسلة اختبارات أجريت منذ عام ،2000 ويشمل أكثر من 85 دولة مشاركة. التجربة الميدانية لبرنامج 2022 PISA ستكون في عام 2021 وسيتم إجراء المسح والتقييم الرئيسي في عام .2022

**خصائص اختبارات PISA :**

- أكبر استطالع دولي في العالم في مجال التعليم.
- المسح للطالب الذين هم أعمارهم حوالي 15 عاما.
	- الاختبار يقيّم استعداد الطالب لحياة الكبار .
- يقيس معرفة الطلبة في القراءة والعلوم والرياضيات والتفكير اإلبداعي.
	- يجمع معلومات عن الممارسات التعليمية في الدول المشاركة.

**تكمن أهمية إجراء اختبار PISA ألن نتائجها يمكن استخدامها في المجاالت التالية:**

- كمؤشر إلى مدى استعداد الطلبة في المملكة العربية السعودية للتعلم ما بعد المدرسة.
- للتعرف على المجاالت القابلة للتحسين بمرور الوقت على مستوى المدارس ونظم التعليم، والحكومات.
	- تسمح بمقارنة أداء الطالب وبيئة التعلم بين مختلف الدول. لمزيد من التفاصيل، يمكن الرجوع إلى موقع منظمة التعاون االقتصادي والتنمية على الرابط:

[http://www.oecd.org/pisa/.](http://www.oecd.org/pisa/) 

. **\* مالحظة بشأن الخصوصية \***

**كل البيانات التي تجمع في اختبارات PISA سيتم حفظها بسرية تامة، ولن يتم تضمين هوية أي شخص مشارك أو مدرسة في أي تقارير تنشر من قبل برنامج التقويم .**

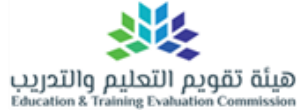

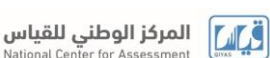

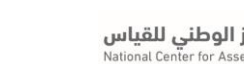

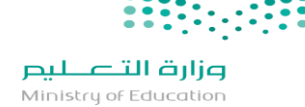

#### **2-1 مكونات اختبار 2022 PISA:**

فيما يلي وصف لالختبار المحوسب وأنواع مختلفة من االستبيانات، وتُجرى جلسات االختبار واستبيان الطلبة من قبل واحد أو أكثر من مطبقي االختبار المكلفين من قبل المركز الوطني للقياس.

### **1-2-1 اختبار2022 PISA:**

سيتم أخذ عينات بشكل عشوائي لما يقارب 69 طالبا/طالبة من المدرسة الخاصة بك إلتمام االختبار على الحاسب اآللي لمدة ساعتين، الذي يتكون من أسئلة في اللغة العربية والعلوم والرياضيات والتفكير اإلبداعي.

**2-2-1 استبيان الطالب:**

سيطلب من عينة الطلبة الذين تم اختيارهم إلجراء االختبار استكمال استبيان واحد إما بعد االختبار مباشرة أو في وقت لاحق يتم تحديده، ويستغرق تعبئة الاستبيان ٣٥ دقيقة؛ لاستطلاع ر أي الطالب حول بعض الجوانب الحياتية التالية:

- يستطلع **استبيان الطالب** عن آراء الطلبة حول تعلمهم وتجاربهم في الحياة.
- يستكشف **استبيان محو األمية المالية** تجربة الطالب في األمور المالية داخل وخارج المدرسة، ويطبق في نهاية استبيان الطالب.
- يستخدم **استبيان معرفة التقنية المعلوماتية واالتصاالت** )ICT )لمعرفة آراء وأنشطة الطالب حول تقنية المعلومات واالتصاالت، ويطبق في نهاية استبيان الطالب.
- يستطلع **استبيان الرفاهية** الموضوعات المتعلقة بصحة الطالب ورفاهيته ويطبق في نهاية استبيان الطالب**.**

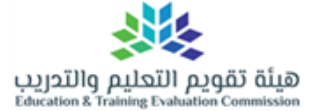

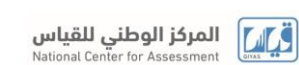

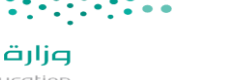

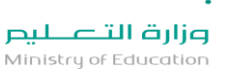

### **3-2-1 استبيان المدرسة:**

هدف هذا االستبيان هو جمع المعلومات حول كيفية عمل أنظمة التعليم داخل البلدان المشاركة وفيما بينها. استبيان المدرسة يُعبأ إلكترونيا عن طريق قائد المدرسة باستخدام إجراء دخول مؤمن، وسيتم توضيحه بالمواد اإلرشادية التي سترسل لكم، والمرجو تسليمها لقائد المدرسة أو الشخص المكلف بتعبئة االستبيان، وسيكون منسق المدرسة مسؤول متابعة هذا اإلجراء.

#### **4-2-1 استبيان أولياء األمور:**

استبيان أولياء األمور يضيف بُعدًا مهمًا إلى بيانات PISA من خالل جمع المعلومات حول الخبرات التعليمية السابقة للطالب وبيئة المنزل. استبيان أولياء الأمور متاح بنسخة ورقية فقط. مسؤولية منسق المدرسة الإشراف على تطبيق هذا الاستبيان باستخدام المواد الإيضاحية التي يوفرها المركز الوطني للقياس. سيتم مناقشة المزيد من التفصيل في الفصل الثالث.

### **3-1 دور منسق المدرسة:**

يُلخص هذا القسم المهام التي سوف تُؤدى إلى جانب النماذج الأساسية التي سيحتاج إليها المنسق ويقصد بمنسق المدرسة في هذا الدليل هو **منسق وزارة التعليم ومن يساعده في إدارات التعليم والمدارس.**

### **1-3-1 النماذج:**

الجدول 1-1 يوضح النماذج المهمة التي ستستخدم للتطبيق ويجب على منسق المدرسة اإللمام **بالنماذج الخاصة به، وهو المسؤول عن تعبئتها بدقة متناهية بحيث يمكن ربط أداء واستجابات الطالب بصورة صادقة وموثوقة**. نسخ من النماذج يمكن االطالع عليها في الملحق أ.

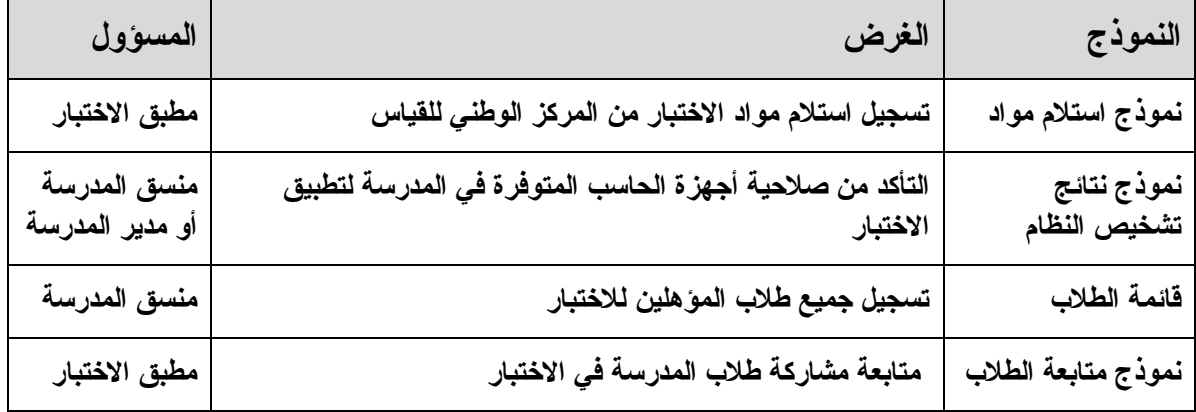

## **الجدول 1-1 النماذج المستخدمة في إدارة االختبار:**

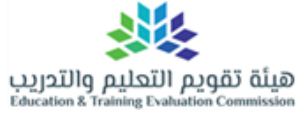

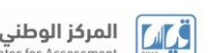

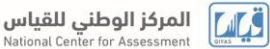

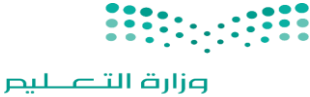

Ministry of Education

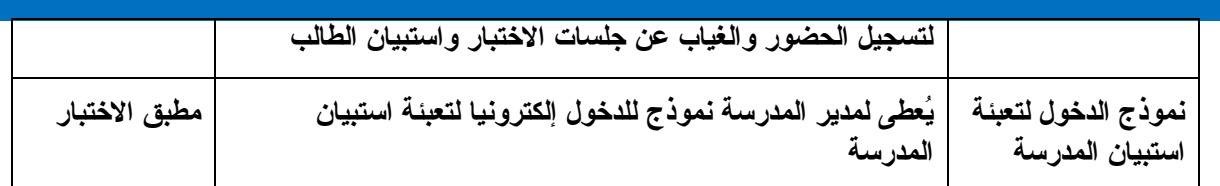

**2-3-1 المهام واإلجراءات الرئيسة لمنسق المدرسة:**

يعمل منسق المدرسة كحلقة اتصال بين المدرسة والمركز الوطني للقياس، والمطلوب من المنسق التأكد من الاستعدادات ليوم الاختبار وتقديم الدعم اللوجستي لمطبق الاختبار. الشكل (١-١) يوضح الهيكل التنظيمي لتطبيق االختبارات الدولية.

**وللأهمية القصوى** فمن الضروري أن يتبع المنسق الإجراءات الموضحة في هذا الدليل بعناية للتأكد من أن جلسات اختبار PISA، تُجرى بنفس الطريقة المعتمدة في جميع البلدان المشاركة، ألن الفشل بالقيام بذلك قد يُبطل نتائج االختبار.

والمركز الوطني للقياس سيرسل للمنسق نسخة من نموذج متابعة الطالب. ويستخدم هذا النموذج إلبالغ منسوبي المدرسة والطلبة بموعد ومكان االختبار. وسيقوم المركز الوطني للقياس بإرسال تعليمات التعامل مع استبيان المدرسة واستبيان أولياء الأمور مع المواد الإيضاحية الأخرى.

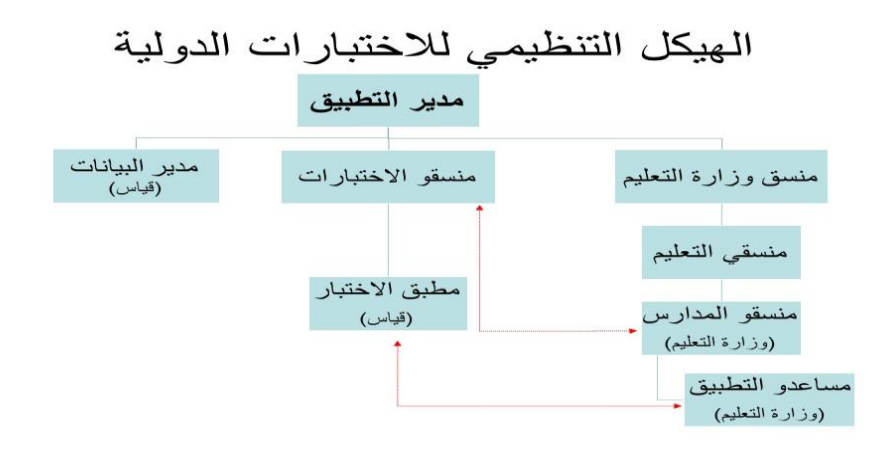

شكل (١-١): الهيكل التنظيمي لتطبيق الاختبار ات الدولية.

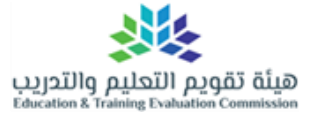

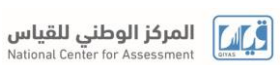

## **جدول :2-1 موجز للمهام واإلجراءات الرئيسة الخاصة بالمنسق :**

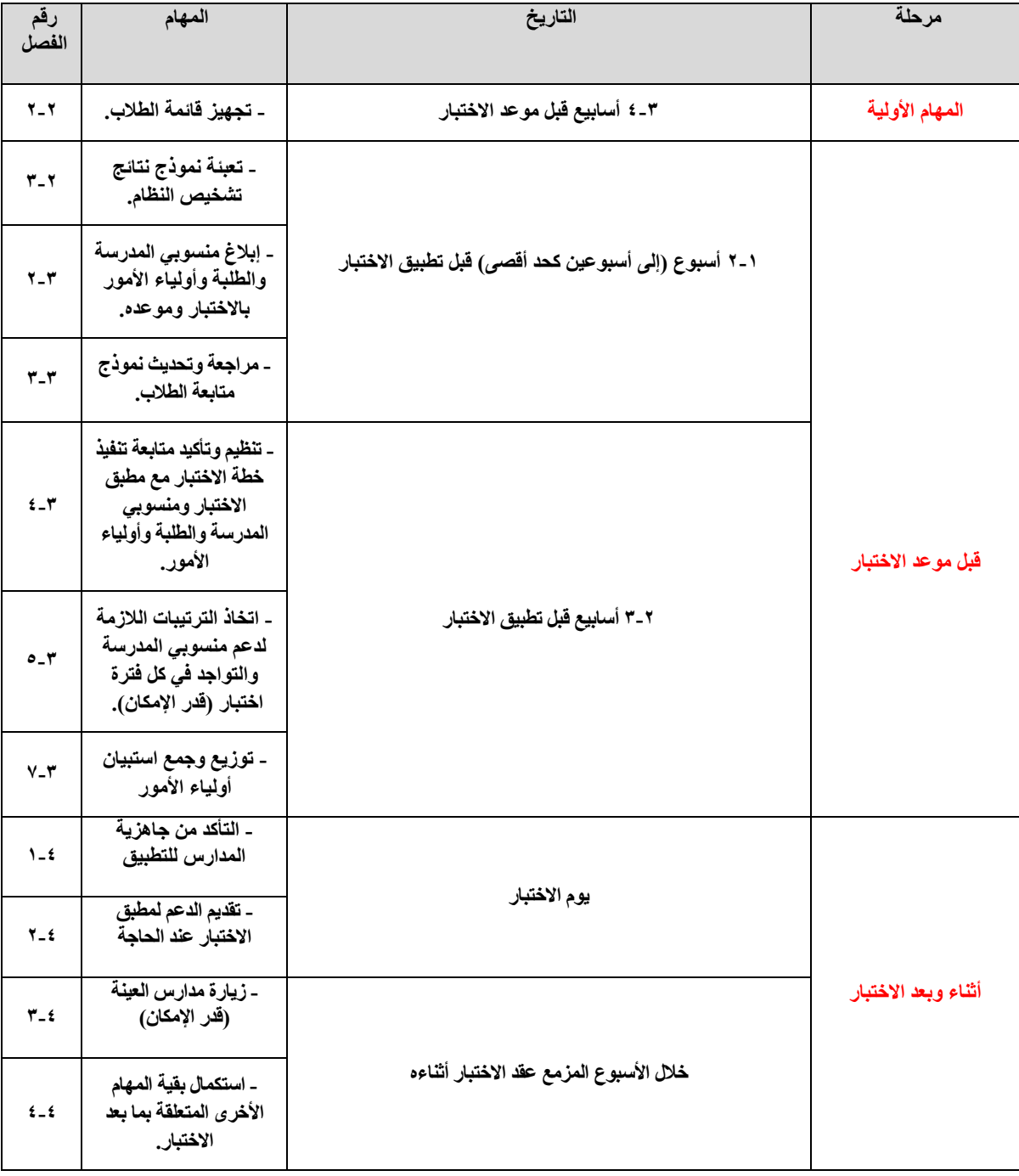

**إذا كان لديكم أي أسئلة، يرجى االتصال بنا على العنوان التالي: المركز الوطني للقياس-الرياض –عبدالهادي المطيري ،0114907267 حمد الدخيل ،0114907452 الحسن اللحيدان ،0114907088عبدالرحمن البابطين ،0114907016 عيسى العيسى 0114907078**

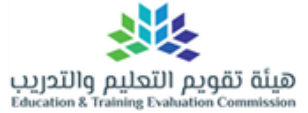

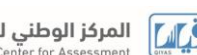

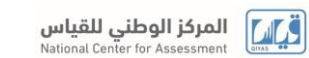

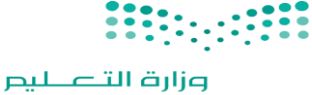

Ministry of Education

## **الفصل الثاني: المهام األولية لمنسق المدرسة**

**1-2 مواعيد تنفيذ االختبار:**

سوف تتلقى تفاصيل عن الموعد المحدد قبل تاريخ .2021/10/3 سيتم ابالغكم من قبل المركز الوطني للقياس حول زمن ومكان االختبار. الجدول 1.2 يوضح الزمن الذي يجب أخذه في االعتبار من قبل مطبق االختبار ومساعديه من المدرسة عند التحضير لالختبار بوقت كاف قبل وصول الطلبة وتجهيز مواد االختبار، كما يجب األخذ في االعتبار حجز قاعة االختبار لمدة خمس أو ست ساعات لتكون مجهزة بجهاز حاسب آلي لكل طالب في قائمة الطالب.

في حالة عدم توفر جهاز حاسب آلي لكل طالب فيتم ترتيب أكثر من جلسة اختبار بشكل متتابع حسبما يسمح اليوم الدراسي أو عقدها في يوم آخر، والحال كذلك مع جلسة تعبئة استبيان الطالب.

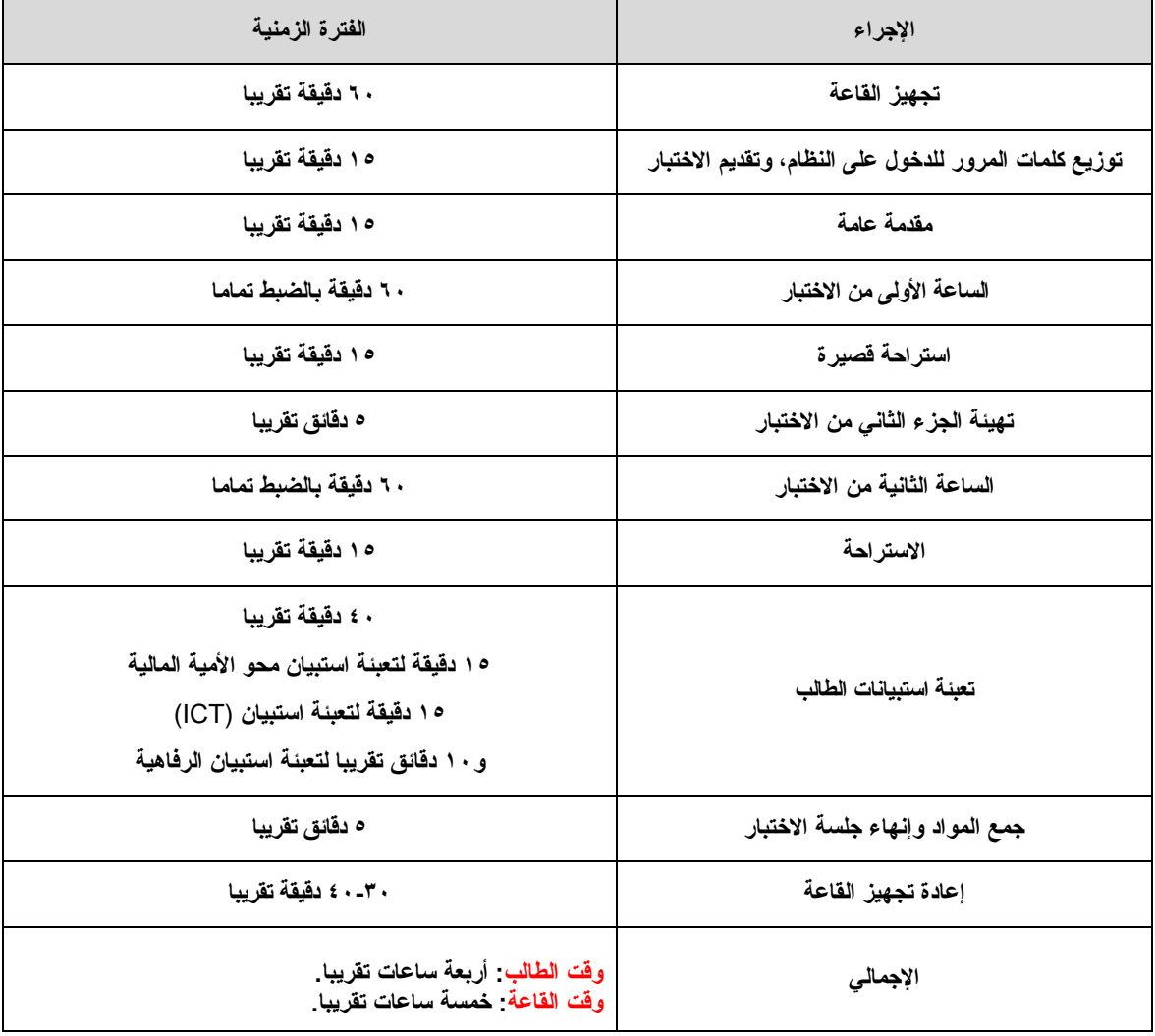

**الجدول1.2الترتيب الزمني لتحضير وتنفيذ االختبار**

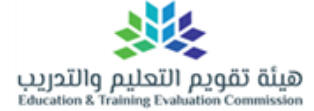

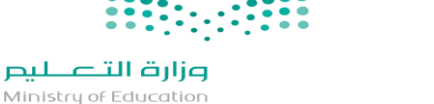

**أحس المركز الوطني للقياس** 

### **2-2 تجهيز قائمة الطالب:**

هذا القسم يوضح خطوات استكمال قائمة الطلاب. عيّنة لنموذج قائمة طلاب مكتملة موضحة في الجدول .**2.4** كما يوجد نموذج مفرغ في الملحق أ.

الخطوة الأولى: أكمل الجزء الأول بالمعلومات المطلوبة (معلومات المدرسة) في ملف إكسل (قائمة طالب(.

الخطوة الثانية: حدد جميع الطالب المؤهلين الختبار PISA في كل مدرسة على حدة، وهم فئة )الطالب مواليد 1/1/0 × 20 وحتى 11/7/1/ 2006 في الصف التاسع -الصف الثالث المتوسط- أو أعلى)

ربما ال يتمكن عدد قليل من الطلبة المؤهلين من دخول االختبار، لكن في الوقت الحالي أي عدد يعتبر مهما، ويجب تضمينه في قائمة الطالب، وفي وقت الحق يتم تحديد من ال يمكن مشاركته، وهذا ما سيتم إيضاحه في الفصل القادم.

الخطوة الثالثة: ضع كل طالب مؤهل في الجزء الثاني وبمحاذاته جميع معلوماته األساسية كما في الجدول التالي:

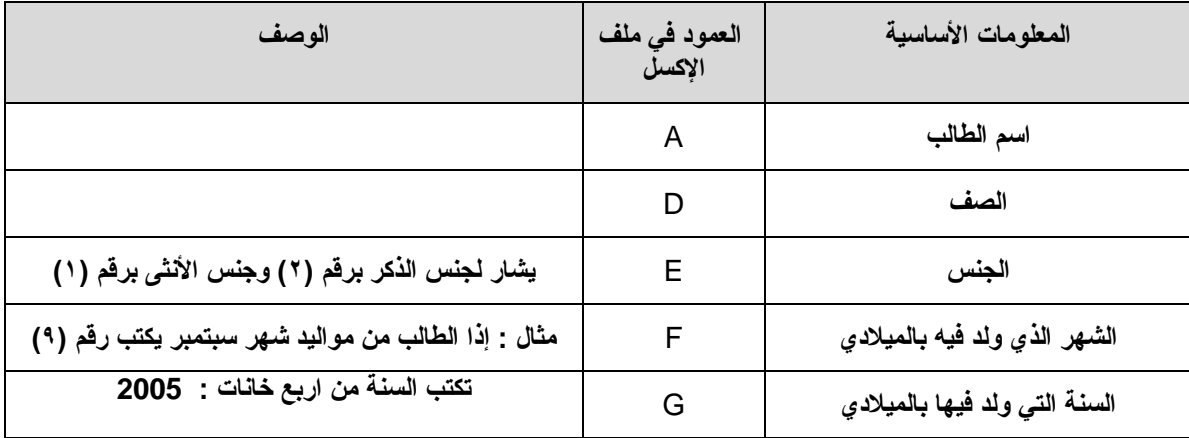

الخطوة الرابعة: ضع المرحلة الدراسية للطالب كرموز في العمود H كما يلي:

يوضح الجدول )2.2( أدناه رمزًا لكل برنامج دراسي. يرجى اختيار رمز برنامج الدراسة المناسب لكل طالب مؤهل وملء العمود H في قائمة الطالب. يمكنك العثور على هذا الجدول أيضًا في عالمة التبويب 3 "الرموز" في ملف Excel. يرجى الرجوع إلى الجدول التوضيحي 2.4 لالطالع على مثال يوضح استخدام الرموز.

جدول :2.2 رموز البرامج الدراسية

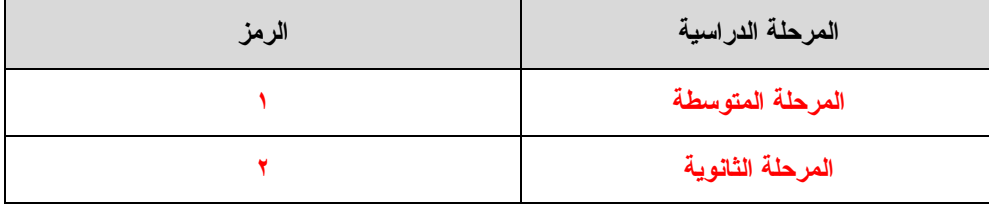

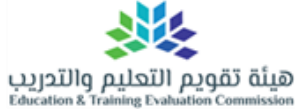

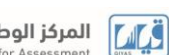

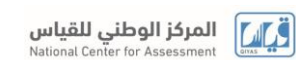

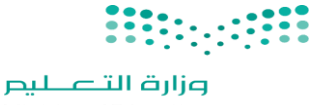

Ministry of Education

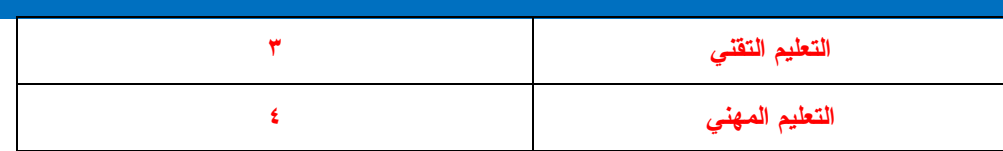

## الخطوة الخامسة: حدد رمز طالب االحتياجات الخاصة في العامود ) I ) كما يلي:

جدول ٢,٣ رموز طلاب الاحتياجات الخاصة

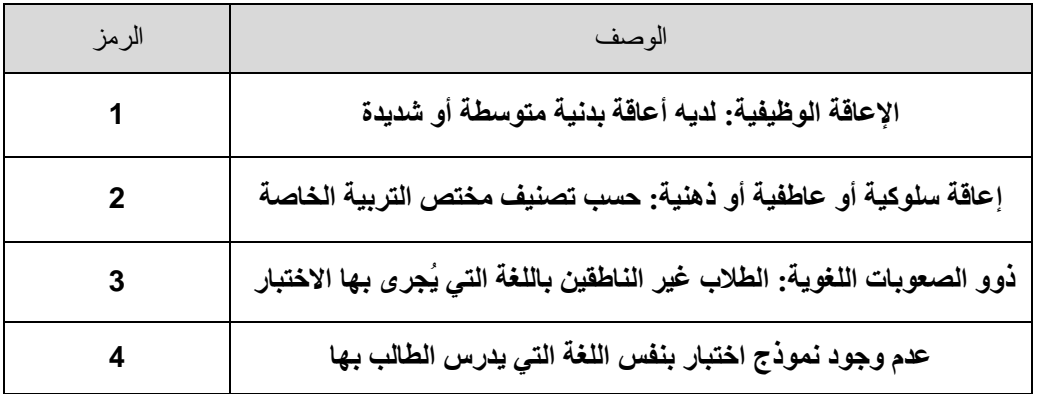

**أمثلة على طريقة استخدام رموز طالب االحتياجات الخاصة**:

**يرجى الرجوع إلى الجدول التوضيحي 2.4 لالطالع على مثال يوضح استخدام الرموز**:

•**الطالب 2 لديه أعاقة جسدية ، لذلك تم ترميزه كـ "1" في العمود األول**.

 •**الطالب 4 اللغة العربية ليست لغته األم ، وله أقل من عام واحد يتلقى التعليم باللغة العربية ، ولديه إتقان محدود للغة العربية. يتم ترميزها بالرقم "3" في العمود األول**.

 •**الطالب 5 اللغة العربية ليست لغته األم و يتلقى دروسًا في اللغة العربية ألكثر من عام واحد ، إال أنه ال يزال يواجه بعض الصعوبات في التعبير باللغة العربية ويتطلب بعض التعليمات اإلضافية. لذلك، تم ترميزه أيضًا بالرقم "3" في العمود األول**.

•**الطالب 7 لديه أعاقة بصرية. لذلك، تم ترميزه بالرقم "1" في العمود**I **.**

**• الطالب 12 تم تقييمه من قبل مختص بأن لديه أعاقة ذهنية. لذلك، تم ترميزه بالرقم "2" في العمود األول**

**ا**لخطوة السادسة: إرسال قائمة الطالب إلى المركز الوطني للقياس، فبعد ترميز الطالب في القائمة وفق الخطوات أعاله، يجب وضع القائمة في الظرف المختوم المخصص وإغالقه وإعادته للمركز الوطني للقياس، أو إرساله عبر البريد اإللكتروني ومحفوظ بكلمة سرية.

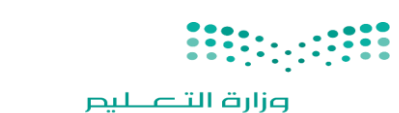

Ministry of Education

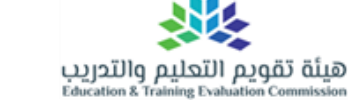

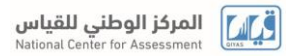

## **جدول :2.4 عيّنة لقائمة الطالب مكتملة**

**القسم األول: معلومات المدرسة**

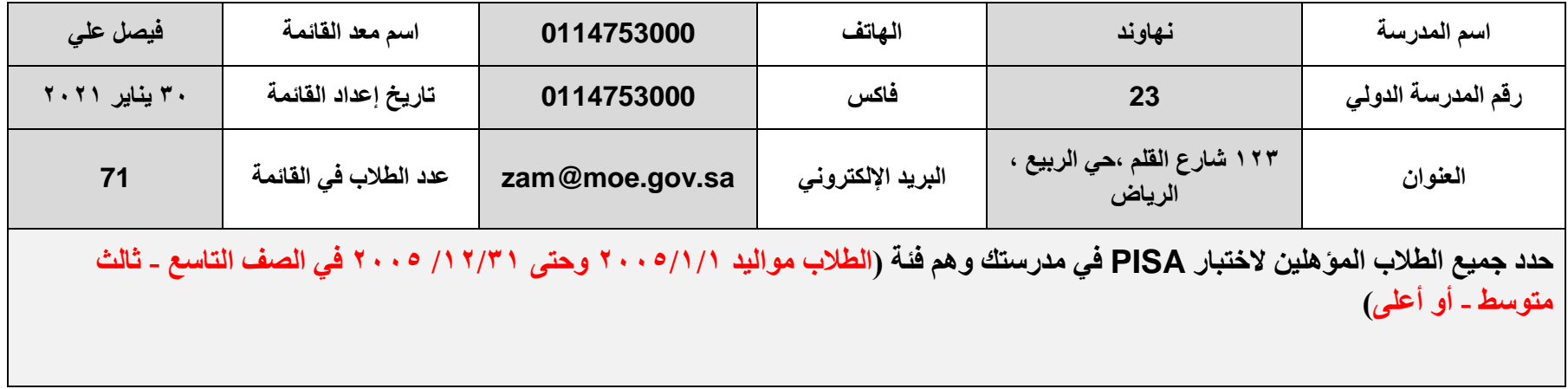

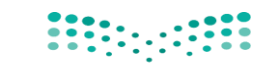

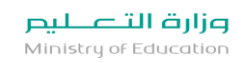

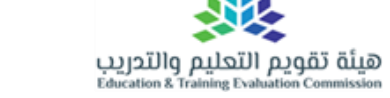

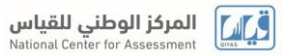

**القسم الثاني: قائمة الطالب** 

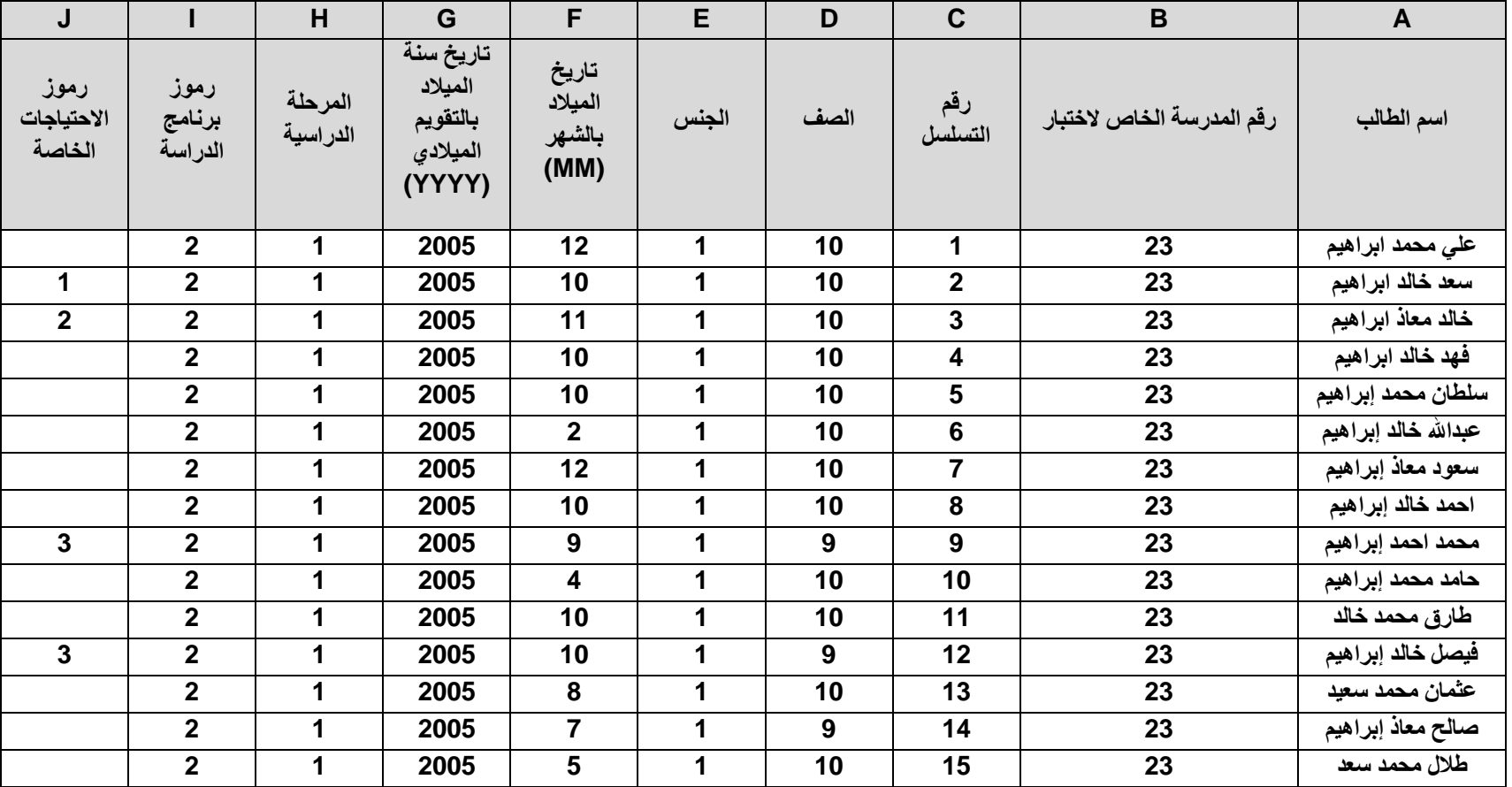

**هيئة تقويم التعليم والتدريب –المركز الوطني للقياس**

**3-2 تعبئة نموذج المدرسة الخاص بنتائج تشخيص أجهزة الحاسب:**

سيطلب المركز الوطني للقياس في يوم 2021/9/14 تفعيل أداة تشخيص النظام على أجهزة المدرسة، إذا حدث أي تغيرات بعد الفحص يرجى إبالغ المركز الوطني للقياس، وفي هذه الحالة سيعاد تشغيل أداة تشخيص النظام وتعبئة نموذج المدرسة الخاص بنتائج اختبار التشخيص مرة أخرى.

 الهدف من ذلك اختبار صالحية األجهزة ونظام التشغيل فيها، ومعرفة عدد الحواسيب الصالحة لتطبيق االختبار، ولتعبئة النموذج يتطلب وجود مختص في المدرسة له خبرة في الجوانب التقنية.

\* المرجو إرسال النموذج إلكترونياً بعد استكماله مرفقاً معه نموذج قائمة الطالب إلى المركز الوطني للقياس قبل .2021/9/21

## **الفصل الثالث: قبل يوم تنفيذ االختبار**

**1-3 استالم مواد االختبار من المركز الوطني للقياس وفحصها قبل يوم االختبار:**

قبل موعد االختبار بأسبوع إلى أسبوعين، سيرسل المركز الوطني للقياس **لمطبق االختبار** شحنة تشمل: - نموذج متابعة الطالب لعينة المرشحين لدخول االختبار. - نموذج الدخول لتعبئة استبيان المدرسة مع اإلرشادات الالزمة. - نموذج استبيان **أولياء األمور** مع اإلرشادات الالزمة. **2-3 إبالغ موظفي المدرسة والطلبة وأولياء األمور عن االختبار:**

- يُرجى إبالغ منسوبي المدرسة والطلبة وأولياء األمور عن موعد االختبار وفق النظام المتبع في المدرسة.

**- من المهم جدا عرض أهداف اختبار PISA على منسوبي المدرسة والطلبة وأولياء األمور قبل موعده للمساعدة في تحفيز الطلبة على المشاركة وتعزيز مشار كتهم.**

أطلب من الشخص المسؤول عن الجانب التقني في المدرسة الحضور في موعد االختبار ومساعدة الطلبة في استخدام الحاسب وقت بداية االختبار للدخول إلى مادة االختبار، ستحتاج أيضا إلى مساعدته في حال لم يطبق استبيان الطالب على الأجهزة بعد الانتهاء من الاختبار في نفس اليوم.

**3.3 مراجعة وتحديث نموذج متابعة الطالب:**

قائمة متابعة الطالب يُدون فيها أسماء الطلبة المرشحين لدخول االختبار، إضافة إلى البيانات األساسية الخاصة بهم. ستحتاج إلى مراجعة هذا النموذج وإدخال أي بيانات لطالبٍ سقط سهوًا، وكذلك تصحيح أي أخطاء، كما سيقوم مطبق الاختبار بتحديث نسخته من الاستمارة وفقا للتغييرات التي قمت بها على نموذج متابعة الطلاب.

هذا القسم يستعرض الخطوات الالزمة لتعبئة استمارة متابعة الطالب، وتجد في الجدول 3.3 مثال على استمارة مكتملة، كما تجد في الملحق (أ) نموذجا فار غا لهذه الاستمار ة.

**الخطوة األولى: مراجعة بيانات الطالب والمعلومات األساسية**

راجع الأعمدة المعنونة بـ اسم الطالب – الصف – الجنس - تاريخ الميلاد - المرحلة الدراسية – الاحتياجات الخاصة، وتصحيح الأخطاء إن وجدت.

**الخطوة الثانية: حدد الطالب الذين ال يستطيعون المشاركة في االختبار**

يستخدم عمود "االختبار" لتسجيل حالة مشاركة الطالب، وفي هذا العامود تستخدم الرموز 2،3،4،5،9 لتسجيل أسباب عدم مشاركة طالب العينة الذين ال يستطيعون المشاركة في االختبار تحت أي ظرف من الظروف، والغرض من ذلك تحقيق الشمولية قدر اإلمكان، ولذلك يجب عدم استخدام رموز "غير مشاركين" إال إذا كان الطالب غير قادر على حضور االختبار. على سبيل المثال بسبب االرتباط بنشاط داخلي أو خارجي أو المرض، وفي مثل هذه الحاالت قد يُلجأ إلى إلحاقهم باختبار بديل.

لكن بعض الطلبة قد ال يكونوا قادرين بتاتا على المشاركة ألسباب مختلفة.

هذه الأسباب يجب أن تسجل في العمود "الاختبار " في نموذج متابعة الطلاب ويرمز لها بالرموز المعروضة في الجدول ١,٣.

**الجدول 1.3 )رموز غير المشاركين في االختبار(**

ا**لرمز (۲)** هناك عدد قليل من أولياء األمور قد يرفضون السماح ألبنائهم بالمشاركة في االختبار**،** إذا كان المنسق قد تلقى هذا اإلشعار من أولياء األمور، يتم تسجيل رمز "2" لهذا الطالب في عمود **"االختبار"** آلرمز (۳) اإلرشادات التوجيهية في الجدول2.3 ستساعد في تحديد ما إذا كان الطالب المحدد في عمود "احتياجات خاصة " يمكن استبعاده بسبب الضرورة التعليمية الخاصة لالستبعاد، وبذلك فإنه يسجل له رمز "3" في عمود "ا**الختبار الرمز )4(** إذا كان **ا**لطالب ملتحقاً بمدرسة أخرى حاليً ا، فيسجل له الرمز )4( في عامود "االختبار" **الرمز )5(** إذا كان **ا**لطالب غير ملتحق بهذه المدرسة حاليا وغير معروفة الجهة التي التحق بها، فيسجل له الرمز )5( في عامود "االختبار" **الرمز )9(** إذا كانت ال تنطبق معايير اختبار PISA على **ا**لطالب: - يدرس حاليا في الصف الثاني متوسط أو أقل. - إذا كان من غير ٍ مو اليد العام ٢٠٠٥. فيسجل له الرمز (٩) في عامود "الاختبار"

**\* إذا كان لديك شك في استخدام أيا من الرموز فاترك هذا العمود فارغا، وأدرج مالحظة موجزة في العمود "التعليقات"، أو استفسر عن ذلك باالتصال على المركز الوطني للقياس.**

**تضمين الطلبة ذوي االحتياجات الخاصة**

هناك كثير من طالب التربية الخاصة يمكن تضمينهم في اختبار PISA دون أي تجهيزات إضافية للقاعة، أو رصد درجات إضافية، فهذا النوع من االختبارات الدولية ليس لغرض التقييم الفردي بل يقيس أداء الطلبة بشكل جماعي.

الإرشادات الخاصة بالتضمين او الاستبعاد لطلاب التربية الخاصة في الجدول ٢,٣.

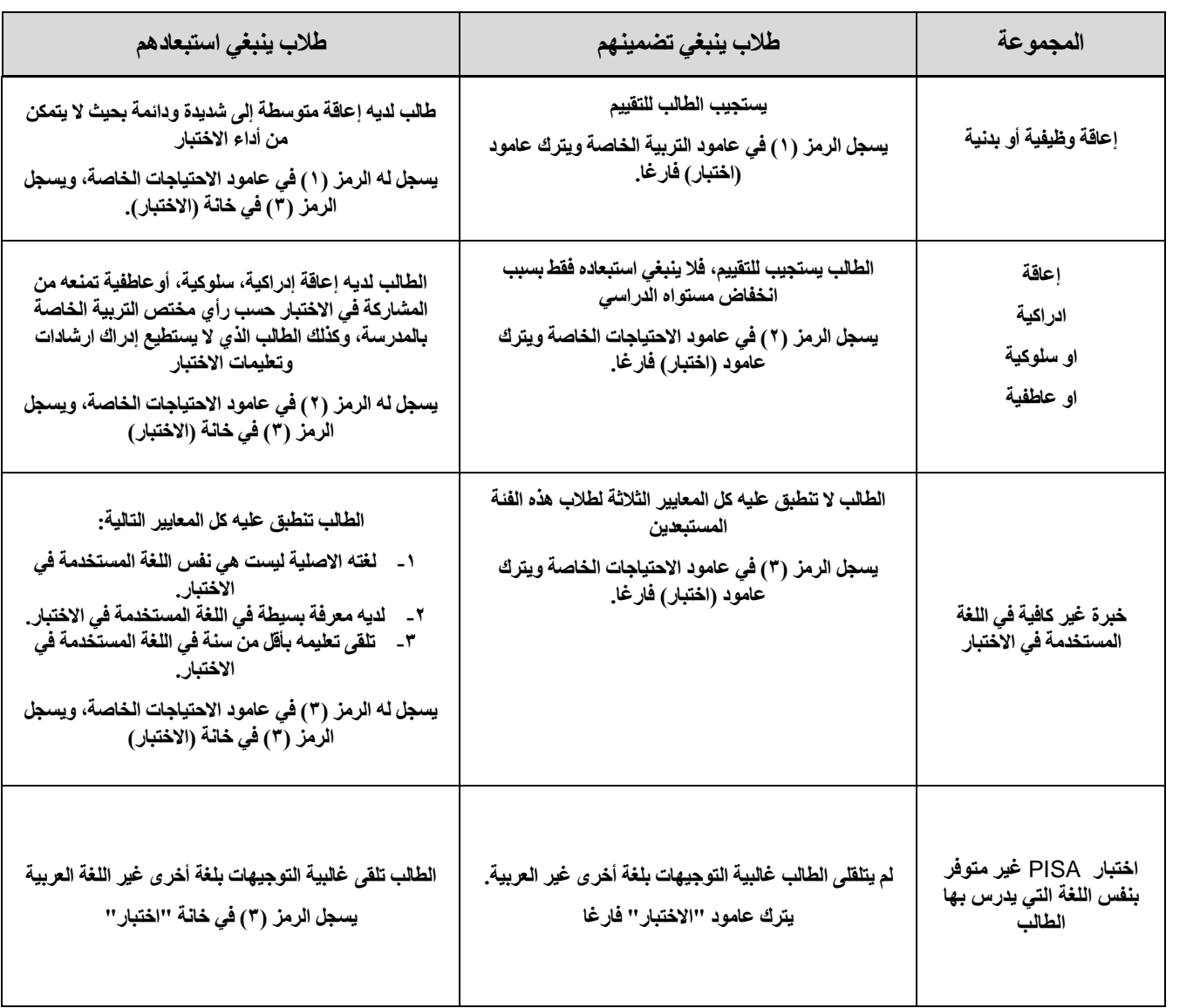

**الجدول :2.3 اإلرشادات الخاصة بالتضمين أو االستبعاد للطالب ذوي االحتياجات الخاصة** 

## **أمثلة على استخدام رموز الطلبة غير المشاركين في االختبار**

يُرجى الرجوع إلى الجدول ٣,٣ لدراسة الأمثلة التي تنطبق عليها الرموز المستخدمة التالية: مثال :1 الطالبة )**بدرية**( تحمل الرمز )3( في عامود االحتياجات الخاصة، لغتها األصلية ليست نفس اللغة المستخدمة في الاختبار ، ودرست العربية لمدة أقل من سنة، ومعلمتها أوضحت بشكل صريح أن الطالبة لا تستطيع المشاركة في الاختبار ، ولهذا يوضع لها الرمز (٣) في عمود (الاختبار).

مثال ٢: الطالب (**سلطان**) حاليا منقول إلى مدرسة أخرى، ولذا يسجل له الرمز (٤) في عمود (الاختبار). مثال :3 الطالبة )**سلوى**( معرفتها باللغة العربية محدودة، لكنها درست العربية أكثر من سنة، ولهذا ال تنطبق عليها شروط الاستبعاد من الاختبار بسبب محدودية المعرفة باللغة العربية. لذلك يترك عمود (الاختبار) فارغا وتعتبر الطالبة )**سلوى**( قادرة على المشاركة في االختبار.

مثال :4 الطالب )**موسى**( أعمى ويسجل له الرمز )1( في عمود االحتياجات الخاصة، حيث أن االختبار ال يقدم بلغة (برايل)، لذلك فالطالب ليس لديه القدرة على المشاركة ويوضع له الرمز (٣) في عمود (الاختبار).

مثال 0<sub>:</sub> رغم أن الطالب (**خالد**) معاق بدنيا إلا أن هذا لا يؤثر على مقدرته على المشاركة في الاختبار ، لذا يوضع له الرمز )1( في عمود االحتياجات الخاصة ويترك عمود )االختبار( فارغا.

مثال ٦: الطالبان (أمجاد) و (علي) غير مؤهلين للمشاركة في الاختبار بناء على معايير الأهلية للمشاركة في االختبار، ولكن تم تسجيلهما اعتمادا على معلومات خاطئة مسجلة في قائمة الطالب، وتم اكتشاف الخطأ من قبل المنسق ويتم تصحيحه في نموذج متابعة الطالب كما يلي:

- الطالبة (أ**مجاد**) حاليا تدرس في الصف الثاني متوسط (الثامن) ولذا يوضع لها الرمز (٩) في عمود (الاختبار). - الطالب )**علي**( عمره أقل من العمر المحدد للمشاركة في االختبار ولذا يوضع له الرمز )9( في عمود )االختبار(.

مثال :7 الطالبة )**إيمان**( تم تقييمها من قبل المختصات على أنها متأخرة ذهنيا، فوضع لها الرمز )2( في عمود االحتياجات الخاصة والمدرسة صرحت أنها غير قادرة على المشاركة ولذا لن تتمكن من المشاركة ويسجل لها الرمز (٣) في عمود (الاختبار).

## **الطالب المؤهلين للمشاركة في االختبار**

هم فقط الطلاب الذين لا يحملون أيا من الرموز الخمسة المسجلة في عمود (الاختبار) **مالحظة مهمة جدا: ال يسمح بتاتا وتحت أي ظرف كان باستبدال طالب تم اختياره بطالب آخر.**

**الجدول :3.3 نموذج متابعة الطالب )مثال مكتمل(**

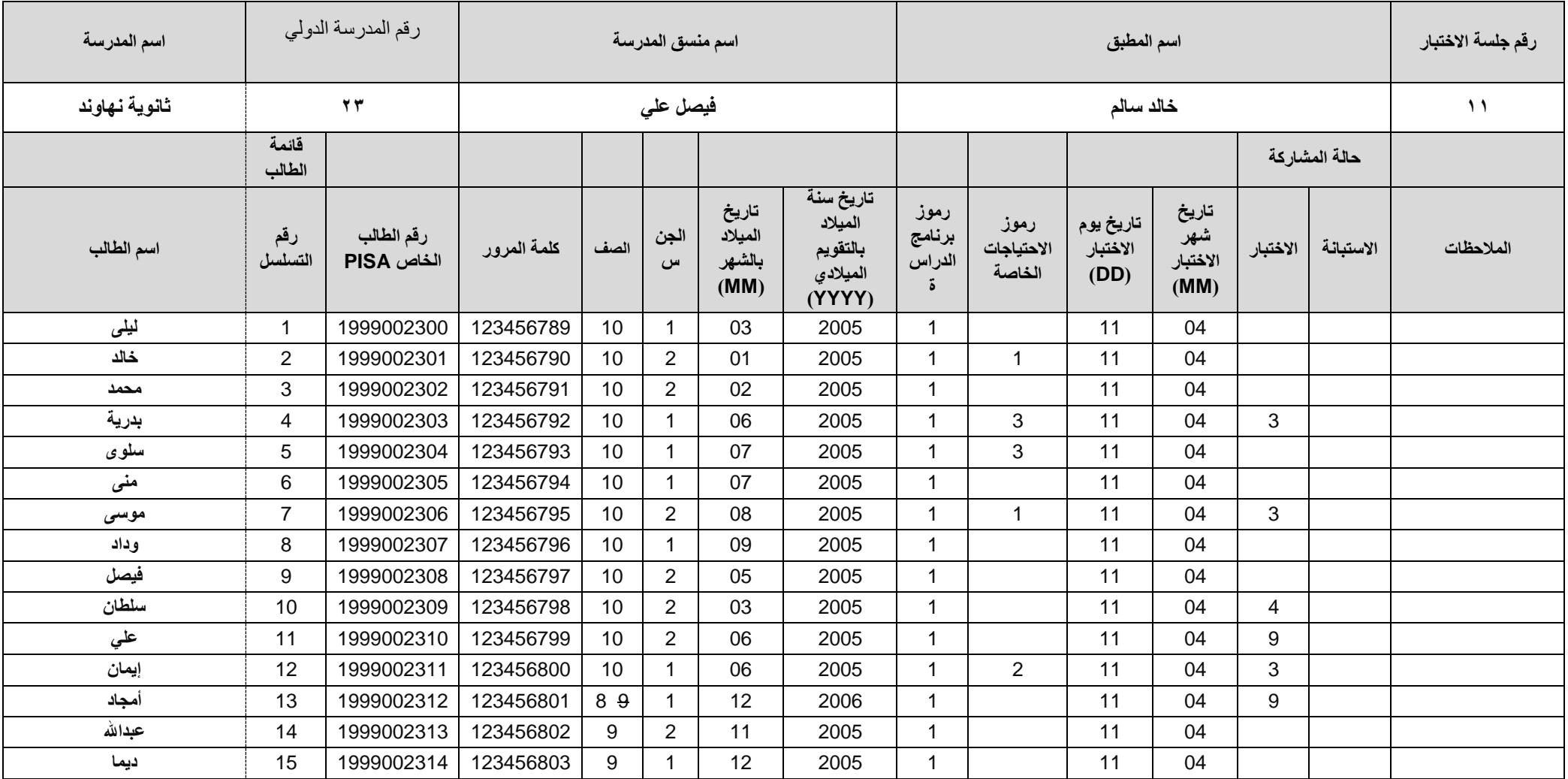

**شرح الرموز المستخدمة في الجدول 3.3**

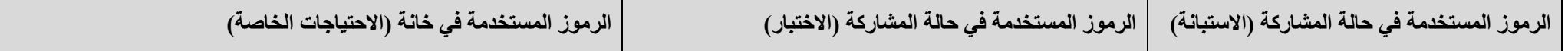

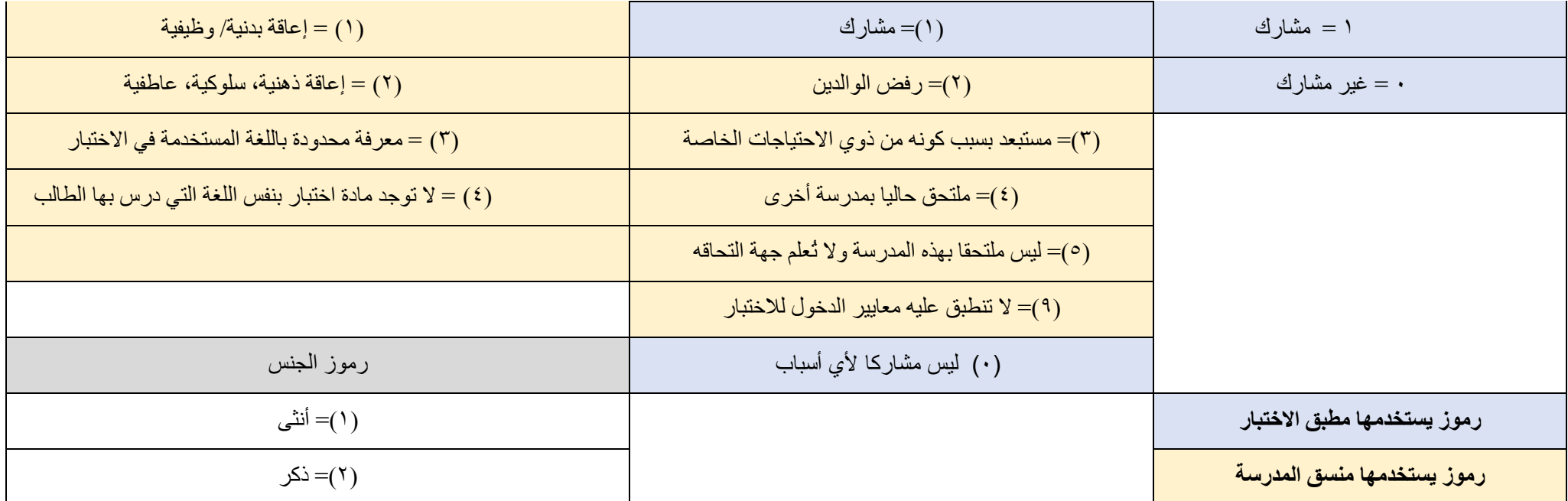

**4-3 تنظيم وتأكيد خطة االختبار مع منسوبي المدرسة، الطالب، أولياء األمور، ومطبق االختبار:** مطبق الاختبار المكلف من قبل المركز الوطني للقياس سوف يتواصل مع المنسق قبل ٢-٣ أسابيع من موعد االختبار لمراجعة التحديثات على نموذج متابعة الطالب. القائمة أدناه تشمل مهام التخطيط لما قبل االختبار: - التأكد من جاهزية التطبيق بالتنسيق مع مدير المدرسة ومطبق االختبار. - التأكد من تكليف عدد كاف من معلمي المدرسة للمساعدة في التهيئة وحفظ النظام والدعم الفني لألجهزة. - إكمال وتدقيق نموذج متابعة الطلاب وتصحيح الأخطاء في المعلومات الأساسية للطلاب. - مراجعة ما يخص طالب االحتياجات الخاصة مع المختص بالمدرسة وتحديث نموذج متابعة الطالب. - تحديد الإجراءات اللازمة لإبلاغ منسوبي المدرسة، الطلاب، وأولياء الأمور. - تأكيد موعد االختبار وتحديد الزمن والمكان مع مطبق االختبار. - تحديد الحاجة إلى فصل الطالب في قاعات صغيرة إذا تطلب االمر. - مناقشة نتائج اختبار تشخيص النظام إذا تطلب األمر ذلك. - مناقشة ترتيبات المساعدة من منسوبي المدرسة يوم االختبار. - مناقشة آليات العمل المرتبطة بالتالي: وصول الطلبة، المواقف، االتجاهات، تسجيل الدخول وبطاقة الهوية المطلوبة. معاملة الطالب المتأخرين عن دخول االختبار وال يمكن إلحاقهم باالختبار. معاملة الطالب المرضى خالل االختبار والحاالت الطارئة. معاملة الطالب الذين بحاجة إلى الخروج لدورة المياه أو ظرف مؤقت. انصراف الطالب بعد االختبار. إذا كان هنالك تدريبات طوارئ أو أي نشاط يعيق جلسة االختبار. للحصول على معلومات حول إجراءات -19COVID، توجد في الملحق )ب(. تحديد مدى حاجة الطالب إلحضار أية مستلزمات اثناء االختبار.

• جدولة موعد ومكان لمقابلة المطبق في يوم الاختبار (قدر الإمكان) (ساعة على الأقل قبل الموعد المحدد للاختبار )، و أيضـا بعد الاختبار لمناقشة ما تم أثناء الاختبار .

ومن المهم الإشارة إلى ضرورة إشعار منسوبي المدرسة وأولياء الأمور والطلاب عن موعد ومكان االختبار والتأكد من حجز قاعات االختبار.

مالحظة: المركز الوطني للقياس المسؤول المباشر عن مطبقي االختبار.

#### **5-3 الترتيب مع منسوبي المدرسة للحضور وقت االختبار )ما أمكن ذلك(**

إذا لم يكن باإلمكان حضورك مع أياً من منسوبي المدرسة كامل فترة االختبار، فعلى األقل يتوجب الحضور مع بداية الفترة، او اختيار مدرسة من المدارس في مدينتكم لزيارتها أثناء التطبيق فهذا سيساعد في االنضباط وإبراز أهمية االختبار، وينبغي عليك الترتيب مع أحد المختصين في التقنية وأمور الحاسب في المدرسة للحضور وقت االختبار؛ للمساعدة في تشغيل أجهزة الحاسب اآللي ودخول الطالب للنظام.

ال يسمح لمنسوبي المدرسة بإدارة االختبار أو اإلجابة على أسئلة االختبار أو حتى استبيان الطالب، فالمطبق هو الشخص الوحيد المخول بالتعامل مع هذه الحاالت.

## **المحافظة على خصوصية وسرية مواد االختبار**

لأن اختبار PISA سيستخدم اسئلة الاختبار مستقبلاً، فلهذا دائما من المهم جدا المحافظة على سريتها.

- ال يسمح لك أو ألي من منسوبي المدرسة بمشاهدة شاشات حواسيب الطالب وقت االختبار أو الإجابة على استبيان الطالب وحتى بعد الانتهاء، ويمكن فقط الاطلاع على نموذج الاختبار واستبيان الطالب بشرط حضور المطبق وانتهاء وقت االختبار، وذلك برمز دخول يستخدمه المطبق. سيطلب منكم توقيع تعهد بعدم كشف أي من محتويات االختبار.
	- ال يسمح لك أو لآلخرين بنسخ محتويات االختبار بأي طريقة وتحت أي ظرف.
- يرجى التأكد من أن الطالب لم يقوموا بتصوير محتوى االختبار بالجواالت أو أي جهاز إلكتروني آخر.
- في حالة فقْد المطبق ألي من محتويات أو مواد االختبار، فيرجى منكم مساعدته في البحث عنها.

#### **6-3 استكمال استبيان المدرسة:**

يجب استكمال استبيان المدرسة إلكترونيا عن طريق مدير المدرسة أو من يفوضه بهذه المهمة، ولتجهيز هذه المهمة، فالوثيقة المعنونة بـ (تجهيز استبيان المدرسة 2021 Pisa) في الملحق (ب) يوثق ١٦ سؤالا، تشمل معلومات إحصائية من مدرستك ستكون ضمن استبيان المدرسة. إجابات هذه األسئلة ستجمع مسبقا من مدير المدرسة أو من يفوضه لتعبئة االستبيان، المعلومات في هذه الوثيقة ستدخل بعد ذلك في استبيان المدرسة اإللكتروني عن طريق مدير المدرسة أو من يفوضه. وفي الملحق (ب) يوجد دليل قائد المدرسة لإرشادات تعبئة استبيان المدرسة إلكترونيا. فيُرجى منكم تزويد مدير المدرسة بالمحتويات الإرشادية مع إجراءات دخول النظام، التي سيزودكم بها المركز الوطني للقياس. استبيان المدرسة يحوي معلومات مهمة عن المدرسة ونظامها. ولذا من المهم استكماله عن كل مدرسة،

### **7-3 توزيع وجمع نموذج استبيان أولياء األمور:**

المرجو منكم هو التأكد من استكماله وتنبيه الشخص المعني بذلك.

من الضروري استكمال استبيانات أولياء الأمور في جميع المدارس بعد أن ينهي الطلاب الاختبار والاستبيانات، يتم توزيع استبيان أولياء الأمور لكل طالب. تتم طباعة استبيان أولياء الأمور بأسماء الطلاب ويجب عليهم إعطائه لوالديهم. يجب على الطلاب إعادة استبيان أولياء الأمور من ٢ إلى ٣ أيام عمل وتقديمه لك. بعد ذلك، قم بجمعها بالتنسيق مع مطبق االختبار ليتم تسليمها لشركة النقل البريدية المدرجة في معلومات االتصال وارسالها كشحنة بريديه مدفوعة مسبقًا.

## **الفصل الرابع: يوم االختبار**

**1-4 االجتماع مع مطبق االختبار قبل بدء االختبار:**

يجب حضور مطبق الاختبار قبل المو عد المحدد لبدء الاختبار بساعة و احدة على الأقل و الاجتماع مع مدير المدرسة ومن سيساعده في تطبيق الاختبار لمراجعة لوازم الاختبار ونموذج متابعة الطلاب (قدر الإمكان)، والتأكد من تحديث االستمارة قبل االجتماع، وأال تسجل غياب الطالب المؤهلين لالختبار، وإنما يقوم مطبق االختبار بتسجيل حالة الحضور خالل االختبار.

**2-4 توفير المواد الالزمة لمطبق االختبار:**

- أقالم رصاص.
- مسودات لتجريب الحل.

سيتم توفير هذه المستلزمات من قبل المركز الوطني للقياس.

**3-4 االجتماع مع مطبقي االختبار بعد االختبار:**

بعد انتهاء الاختبار، يعقد اجتماع لمدير المدرسة ومنسق المدرسة (ان أمكن ) مع المطبق لمناقشة ما تم في فترة االختبار، كما يلزم عمل نسخ من نموذج متابعة الطالب وكذلك تقرير االختبار، ويتم تزويد المنسق بها لحفظها بحيث يمكن الرجوع لها في حالة كان هناك سؤال عن االختبار، أو فقدان لألوراق األصلية أو في حال أنها أُتلفت، والمركز الوطني للقياس سيبلغكم عن وقت إتالف االستمارات.

**4-4 تجهيز فترة اختبار أخرى إن تطلب األمر:**

تحرص PISA على مشاركة أكبر عدد من الطلبة المؤهلين، وسيحسب مطبق االختبار معدل المشاركة في االختبار بعد تنفيذه، ويُطلع المركز الوطني للقياس على مدى الحاجة إلى جلسة اختبار أخرى إن تطلب األمر.

إذا كانت الحاجة قائمة لتجهيز جلسة اختبار أخرى، فيُرجى محاولة تحديد موعدها في نفس األسبوع بحيث نضمن أكبر عدد من المشاركين.

**مالحظة حول جلسة االختبار اإلضافية**

**يرجى بذل كل المحاوالت لتأكيد حضور الطالب الغائبين طالما ال يوجد سوى جلسة اختبار واحدة إضافية.** 

**إن جهودكم مع** PISA **مهمة جدا لضمان نجاحها في الحصول على ان تكون البيانات الخاصة في المملكة العربية السعودية على درجة عالية من الجودة والدقة. المركز الوطني للقياس وفريق المشروع الدولي يشكرون ويثمنون كل جهودكم. وفقكم اهلل وبارك جهودكم**

## **الملحق )أ(: النماذج المستخدمة في إدارة االختبار**

- **نموذج استالم مواد االختبار**
- **نموذج نتائج تشخيص نظام االختبار**
	- **قائمة الطالب**
	- **نموذج متابعة الطالب**

نموذج استالم المواد

**يرجى إعادة هذا النموذج إلى المركز الوطني للقياس بعد استالم حزمة المواد والتحقق منها**.

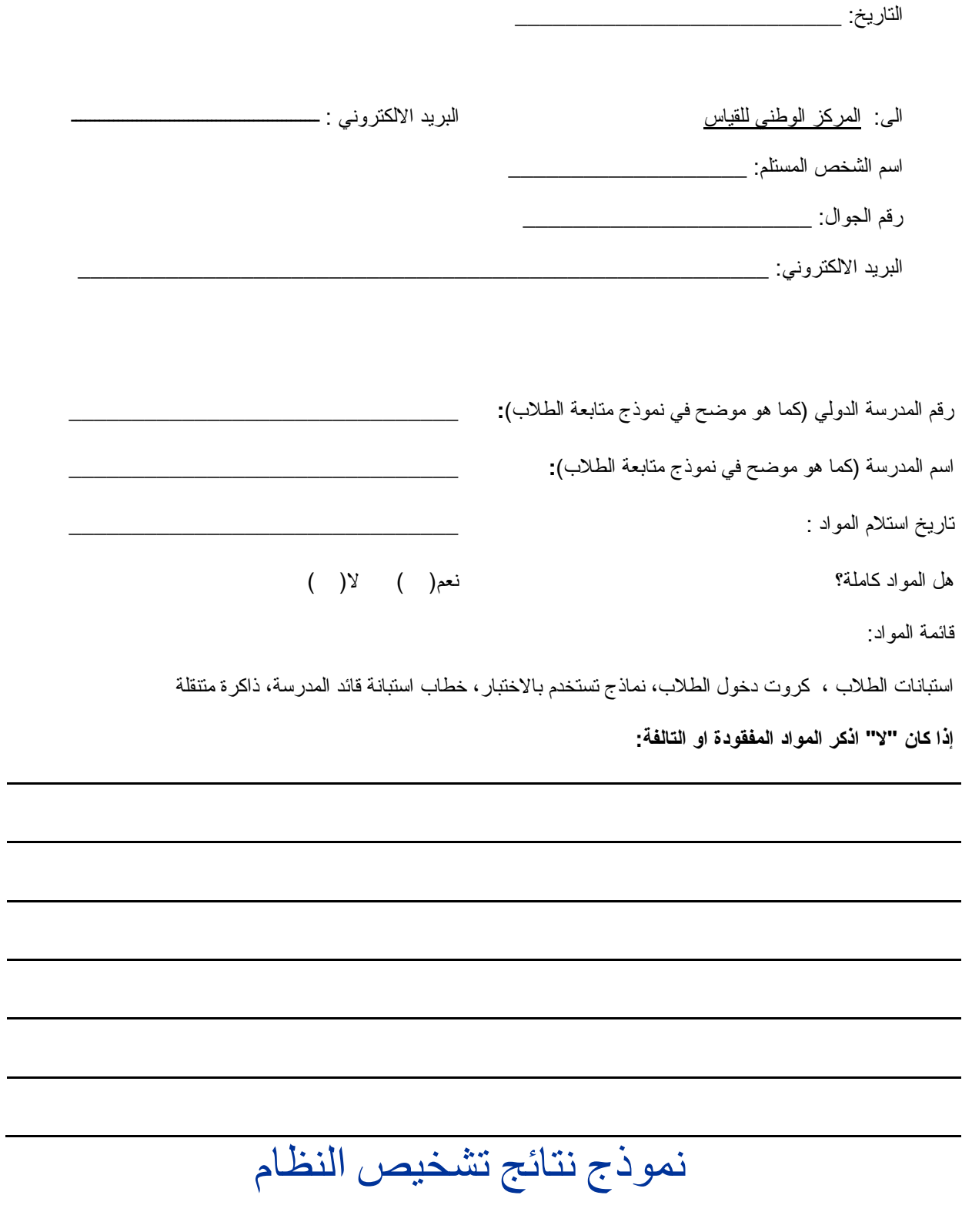

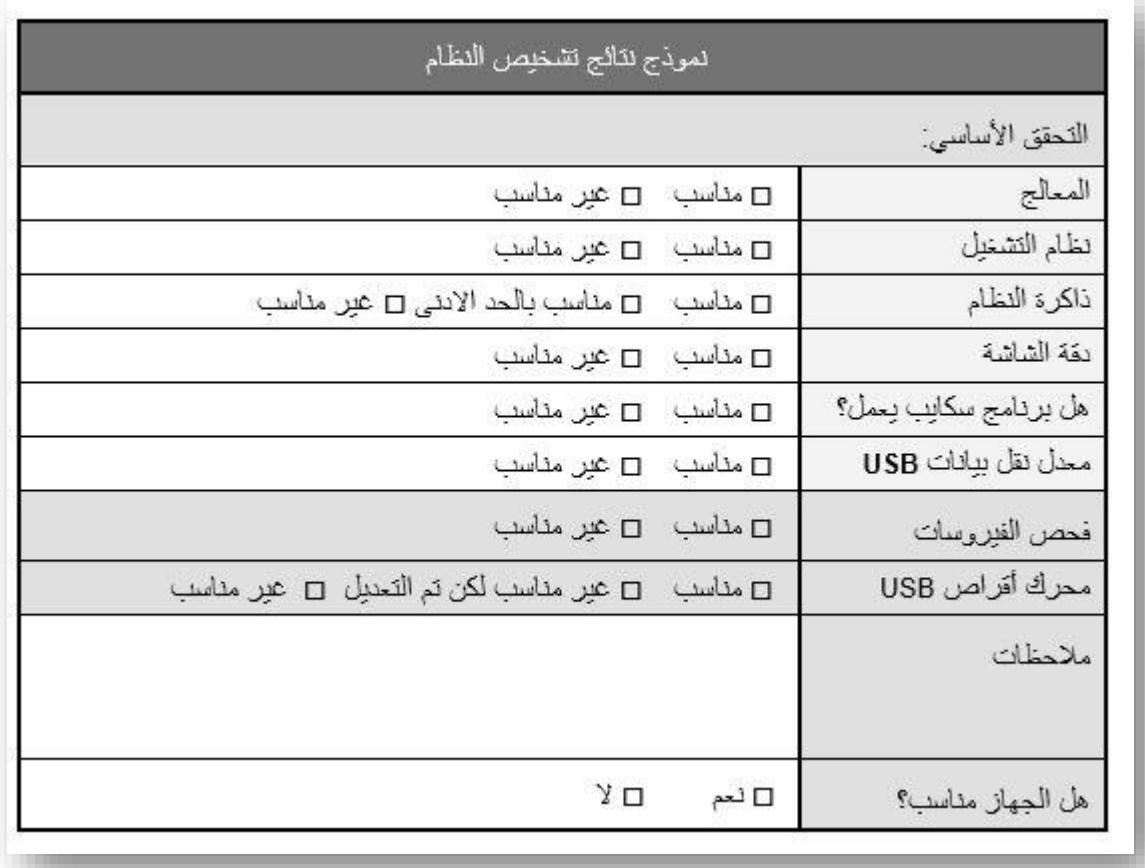

## قائمة الطالب

#### **PISA 2022 FT**

### قأئمة الطلاب

ì

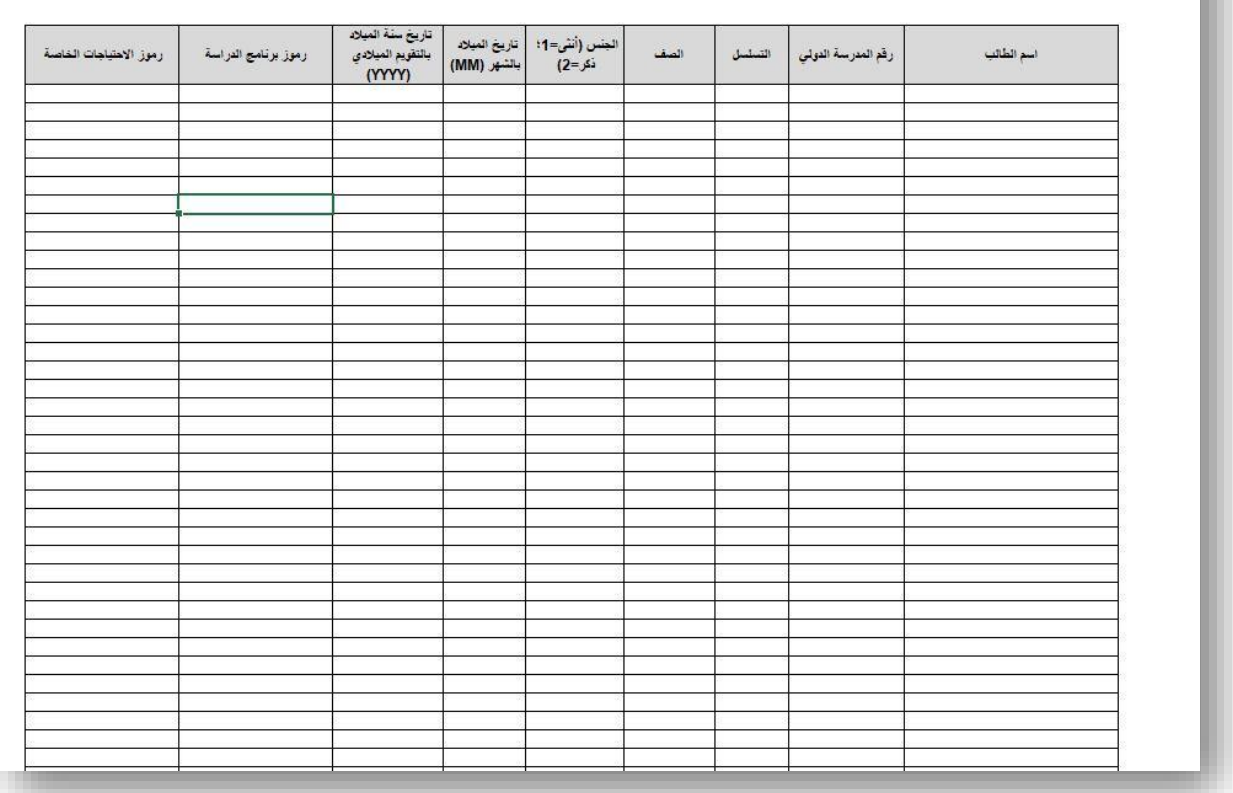

## نموذج متابعة الطالب

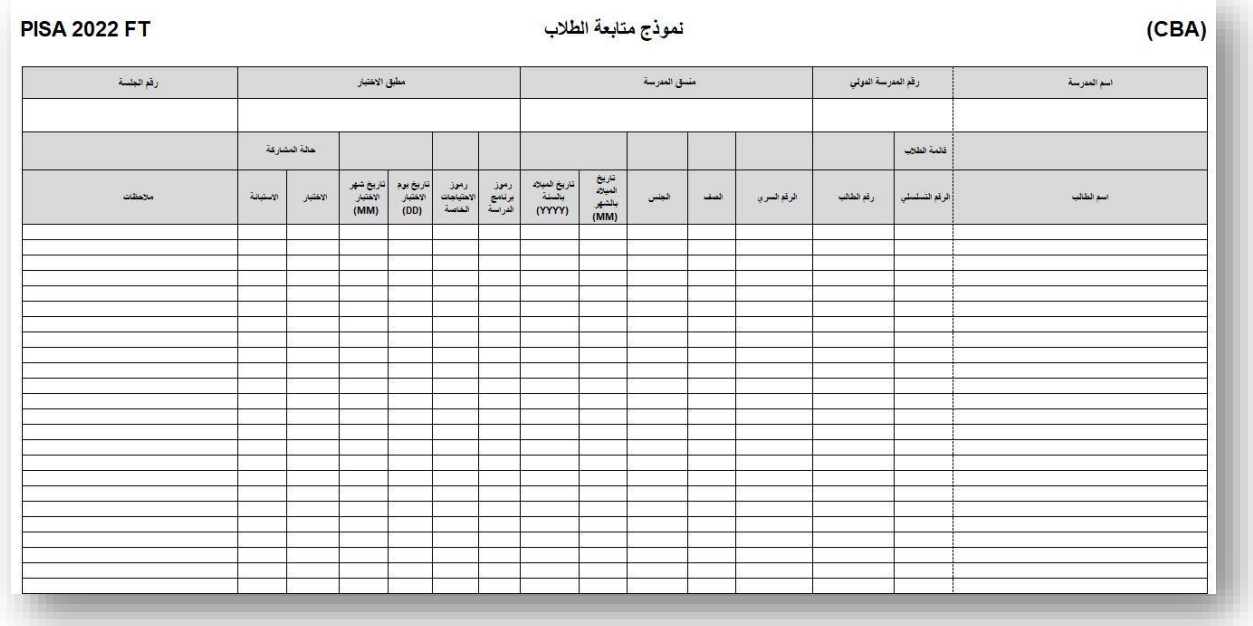

## **الملحق )ب(: إرشادات تشغيل مقرات االختبارات في ظل أزمة كورونا** -19COVID

- يجب عمل نقطة فحص خارجية بما يضــمن فحص كل متقدم قبل ذهابه لمنطقة الاســتقبال وبجب أن تتضــمن نقطة الفحص قياس درجة الحرارة بجهاز معتمد من الهيئة العامة للغذاء والدواء والسـؤال عن الأعراض التنفسـية (سعال أو ضيق في التنفس).
- منع المتقدمين الذين لديهم ارتفاع في درجة الحرارة (قياس درجة الحرارة ٣٨ درجة وأكثر) أو لديهم أعراض تنفســية (سعال أو ضيق في التنفس) من دخول المقر ، وتوثيق ذلك في نموذج ٧.
- بعدها يتم توجيه المتقدمين لمنطقة الاســتقيال كاشــف المعادن والتأكد أن كل متقدم عليه كمامة قبل توجيه ُللاســـتقبال. ويتم تأمين كمامات للمتقدمين الذين لا يتوفر لديهم كمامة وإذا لم يتوفر كمامات كافية يُمنع المتقدم من دخول قاعة الاختبار بدون كمامة.
	- ضرورة تعقيم المتقدم ليديه في منطقة الاستقبال قبل ذهابه لقاعة الاختبار.
- يجب عمل التباعد المطلوب للمتقدمين أثناء انتظارهم في منطقة الاستقبال يفضل وضع علامات تحدد مكان وقوف تقدم في الانتظار – بين كل طالب وآخر لا يقل عن مسافة متر واحد تقربباً – ֧֧֧֦֧֦֧֧֦֧֧֦֧֧֧֦֧֧֦֧֓֓֓֝֓֓֝֝֓֓֓֓֓֓֓֓֓<br>֧֧֧֧֧֖֧֜֩֕֓֘֩֩֩֕֓֞֓֞֞֓֞
	- توجيه المتقدمين بعدم المخالطة فيما بينهم وضرورة التقيد بالاحترازات المطلوبة وإلغاء اختبار من لم يلتزم بذلك.
		- عدم شراء وتوزيع مياه الشرب على الطلاب منعا لانتشار الامراض وكذلك تقليل ذهاب الطلاب لدورات المياه.
- تأمين المواد اللازمة في منطقة الاســتقبال وفي قاعات الاختبار من المعقمات والكمامات والقفازات والمناديل وكذلك تأمين الصابون والمناديل في دورات المياه.
- توجيه جميع أعضـــاء اللجنة وحراس الأمن والعمالة بلبس الكمامات طوال فترة الاختبار وعمل التباعد الاحترازي فيما بينهم أثناء تأدية العمل.
	- توجيه الجميع بضرورة غسل الأيدي أو تعقيمها بشكل مستمر .
- التأكيد على حراس الأمن بعدم اللمس المباشر للمتقدمين أثناء تفتنشـهم في منطقة الاسـتقبال ويكتفي بتمرير جهاز كاشف المعادن على الجسم مع التأكد من وضع جميع اغراضه بما فيها الجوال داخل الكيس البلاستيكي المخصص لذلك.
- يجب على مشـرف القاعة اثناء إلقاء التعليمات الخاصة بالاختبار توجيه الطلاب بأخذ الاحترازات الصحية المطلوبة وبجب عليهم لنس الكمـامـة طوال فترة الاختبـار وضـــرورة تقيـد جميع الطلاب بـذلـك وبتم الغـاء اختبـار الطلاب المخالفين.

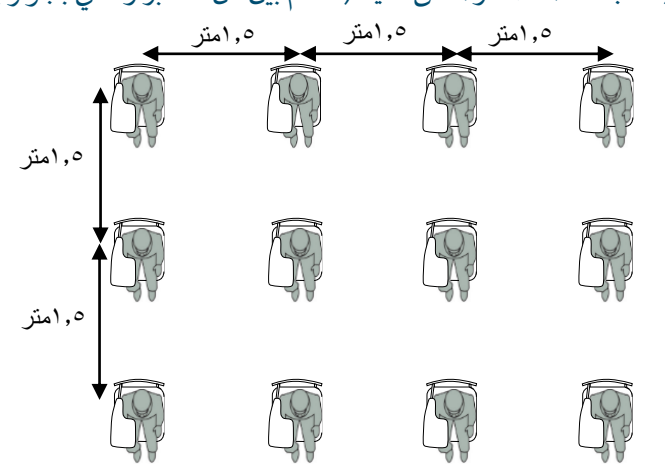

– تجهيز القاعات حسب التباعد المعتمد والمتفق عليه ( 1.5م بين كل مختبر والذي بجواره) حسب الشكل التالي:

- التقليل من التواصل الشخصي مع المتقدمين والالتزام بالتباعد الاجتماعي عند عمل الاجراءات والمراقبة وبتم توجيه المراقبين بعدم التعامل مع الطالب باللمس أو حتى لمس شيء من اغراضه ويكتفى بالتشبيك على هويته الوطنية عن بعد وهي في يد الطالب إن أمكن.
	- يمنع احضار المأكولات أو المشروبات إلى مقر الاختبار–لأعضاء اللجنة أو للطلاب -.
	- يجب أن تكون تهوية المكان جيدة ويفضل فتح أبواب القاعات والنوافذ اثناء تأدية الاختبار.
	- يجب خروج الطلاب بعد نهاية الاختبار على دفعات وبانتظام لكيلا يحصل تكدس عند بوابة الخروج.

## **الملحق)ج(: خطاب استبانة مدير المدرسة**

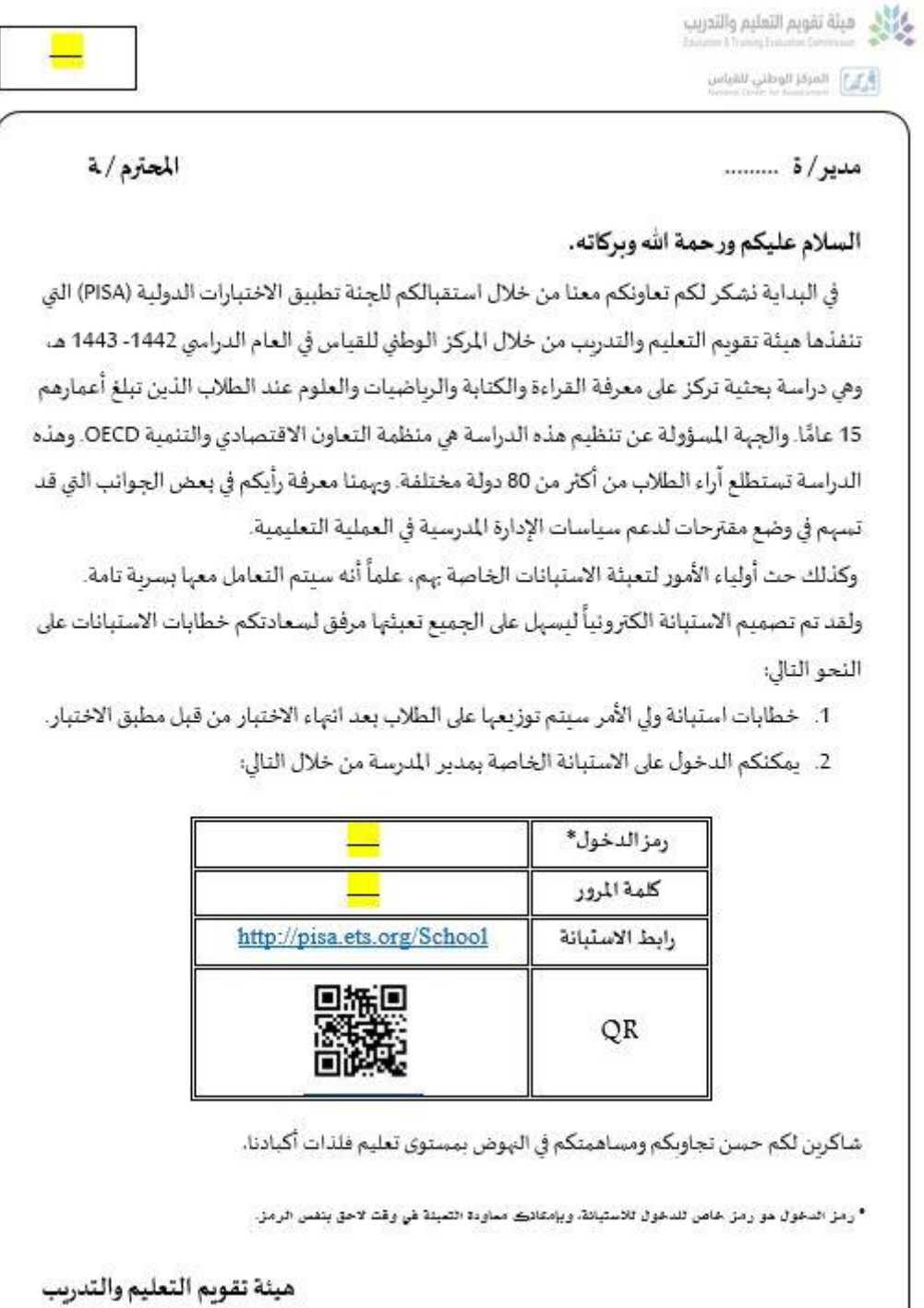